## EXPENSES REPORT

## Tools > Reports > Transactions > Expenses

The Expenses report displays graphical representations of your expenses, allowing you to easily view particular expense categories. The report includes a detailed list of your expense transactions, broken down by category. You can also view the percentage of total expenses made up by each category, and the total expenses per category. The first page of the report displays the total number of expenses, the total value ex tax, the total tax value, and the total value including tax.

This report will help you monitor business expenditure, and allow you to plan and budget for particular expenses based on previous transactions.

## EXPENSES PER CATEGORY

This bar graph provides a visual representation of the total value of expenses for each category.

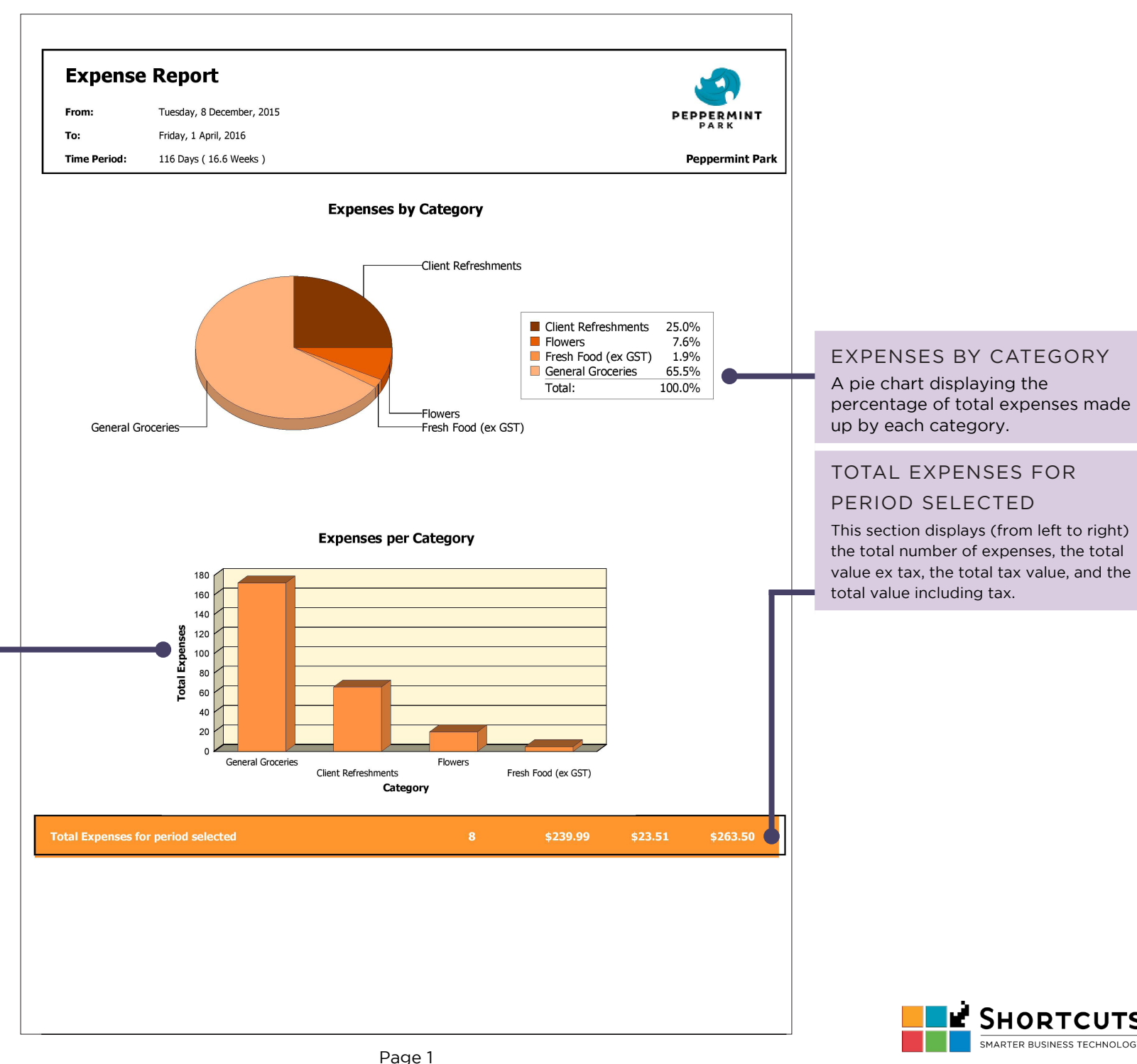

**SHORTCUTS** SMARTER BUSINESS TECHNOLOGY

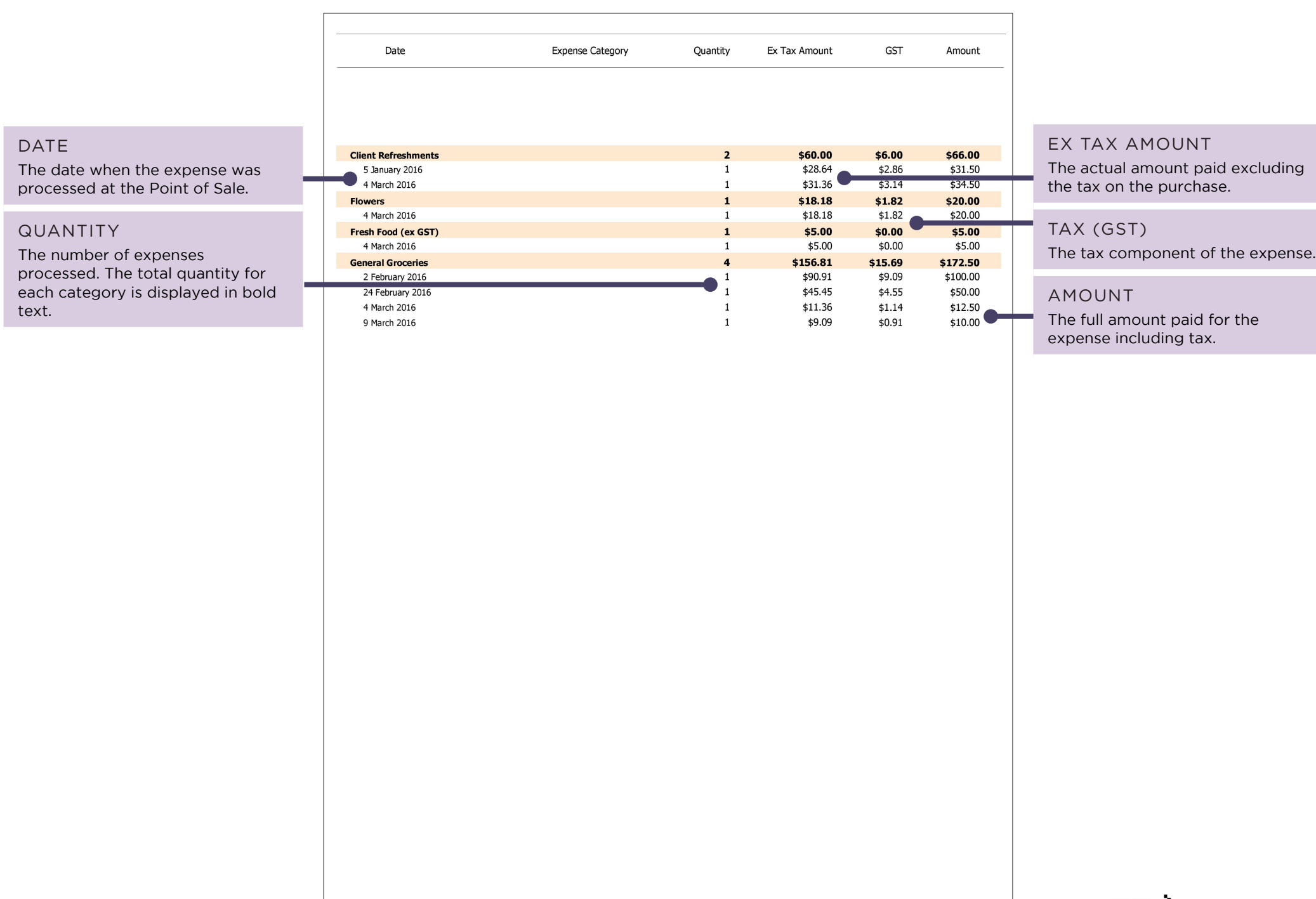

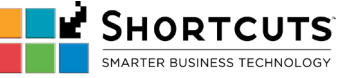